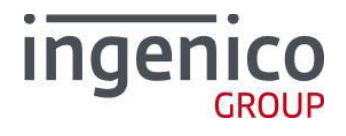

## **SOFTWARE SECURITY DECLARATION FOR U-NII DEVICES**

Type of equipment: POS Tablet Model name: Moby/M100 FCC ID: 2AOMA-M100 KDB 594280 D02 U-NII Device Security v01r03

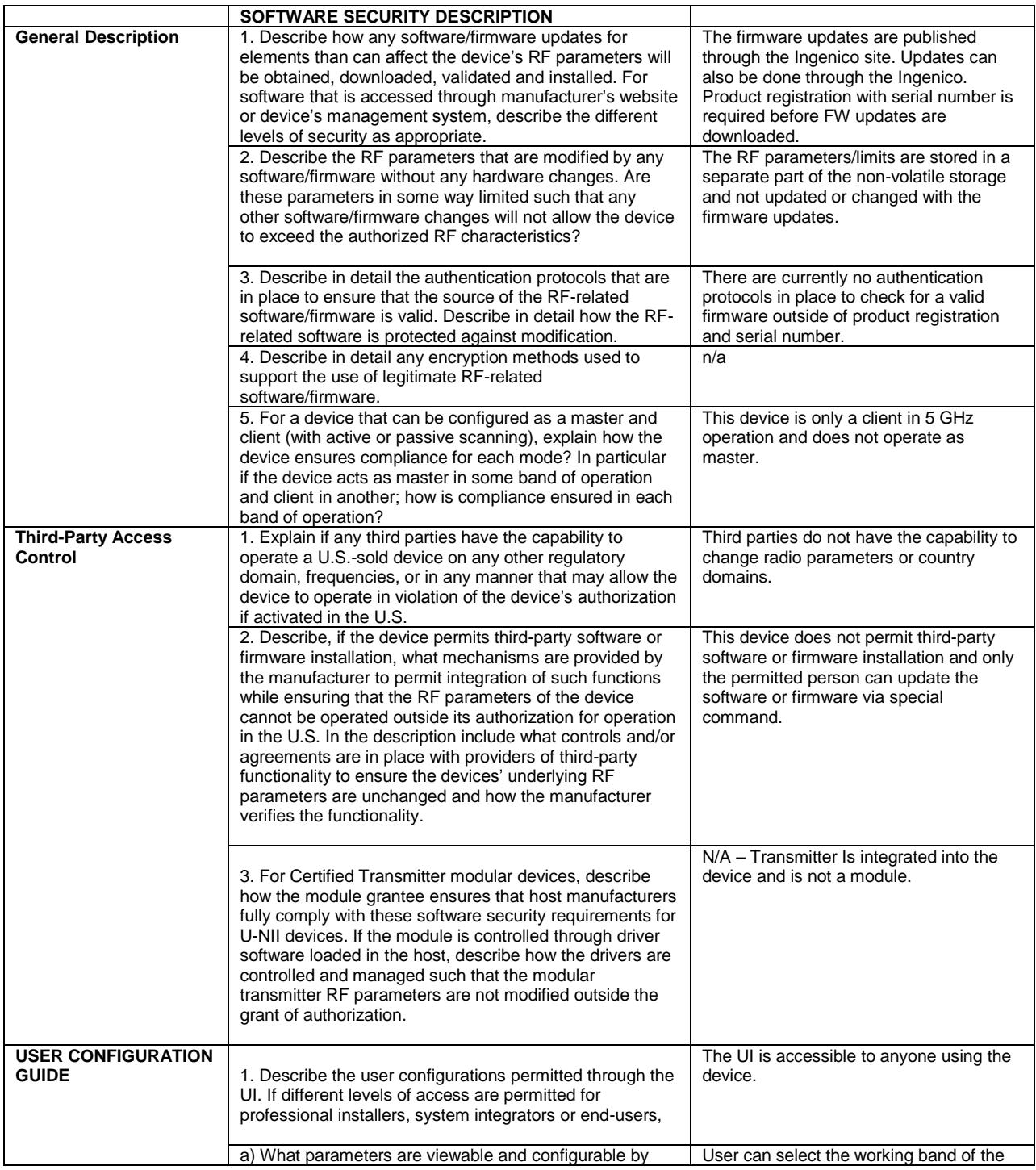

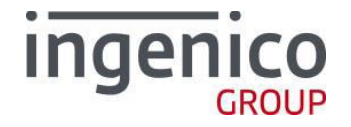

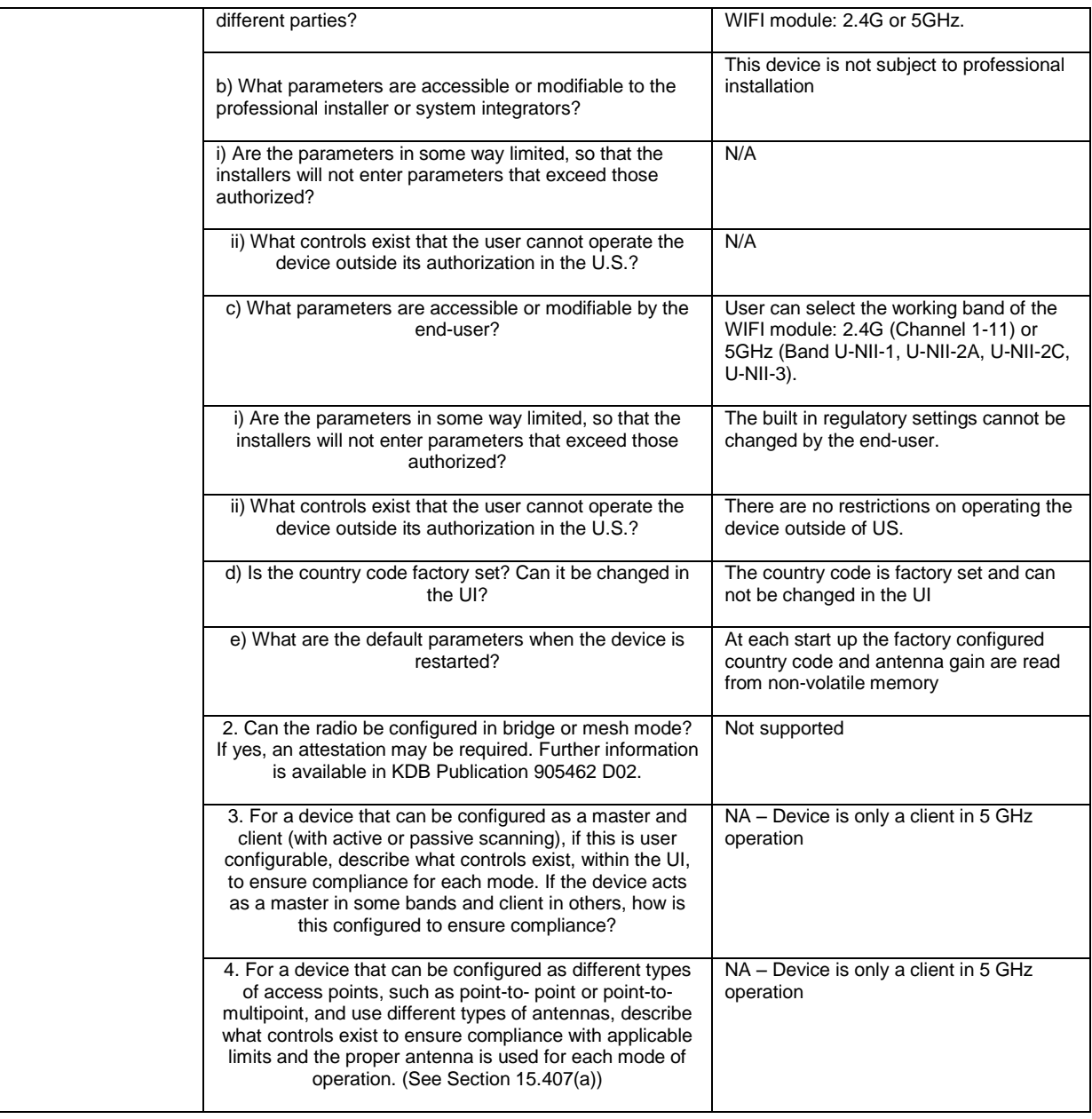

 $\sum_{\lambda}$ Srinam Seetharam

Contact Name: Mr Sriram seetharam Contact Name: Senior Product Manager E-mail: sriram.seetharam@ingenico.com Tel: (781) 738-5682